The copy filmed here hes been reproduced thenks to the generosity of:

National Library of Canada

The images appearing hare are the best quality possible considering the condition and legibility of the original copy and in keeping with the filming contrect specifications.

Originel copies in printed peper covers ere filmed beginning with the front cover end ending on the lest page with a printed or illustrated impression, or the beck cover when eppropriete. All other original copies are filmed beginning on the first page with a printed or illustrated impression, and ending on the last page with a printed or illustrated impression.

The lest recorded freme on each microfiche shell contein the symbol - (meening "CON-TINUED"), or the symbol  $\nabla$  (meaning "END"), whichever epplies.

Maps, pletes, cherts, etc., mey be filmed at different reduction ratios. Those too lerge to be entirely included in one exposure are filmed beginning in the upper left hend corner, left to right end top to bottom, as many fremes as required. The following diagrams illustrate the mathod:

L'exampleire filmé fut reproduit grâce à le générosité de:

Bibliothèque nationale du Canada

Les images suiventes ont été reproduites avec le plus grand soin, compte tenu de le condition et de le netteté de l'exemplaire filmé, et sn conformité evec les conditions du contret da filmege.

Les exempleires origineux dont la couverture en pepier est imprimée sont filmés en commencant per le premier plat et en terminent soit par la dernière page qui comporte une empreinte d'impression ou d'illustration, soit per le second plet, selon le ces. Tous les eutres exemplaires origineux sont filmés en commençent per le première pege qui comporte une empreinte d'impression ou d'illustretion et en terminent per le dernière page qui comporte une telle empreinte.

Un des symboles suivants appereitre sur la derniére imege de cheque microfiche, selon le ces: le symbole - signifie "A SUIVRE", le symbole  $\nabla$  signifie "FIN".

Les cartes, planches, tableaux, etc., peuvent être filmés à des teux de réduction différents. Lorsque le document est trop grand pour être reproduit en un seul cliché, il est filmé à partir de l'angle supérieur gauche, de gauche à droite. et de heut en bes, en prenant le nombre d'imeges nécesseire. Les diegrammes suivants illustrant la méthode.

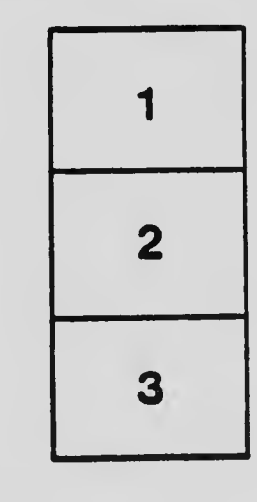

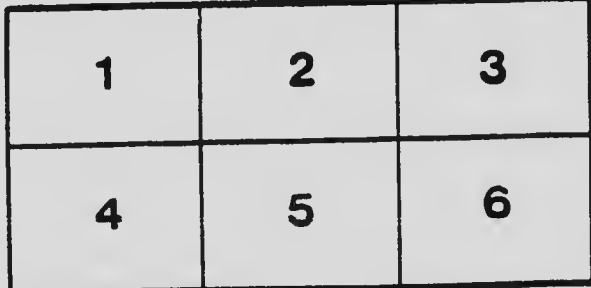

3 1 2